# **FeedKnack**

"Transforming real-time education data into insights for students and teachers"

Nick Akiona, Karen Gomez, Bradley Reyes, Reid Watson

teacher students lectures<br>
team sharinglearning<br>
media questionsshy<br>
professor<br>
professor<br>
improvement<br>
feedback analysis<br>
feedback analysis<br>
information<br>
interest confusion work<br>
data answer

#### **Problem and Solution**

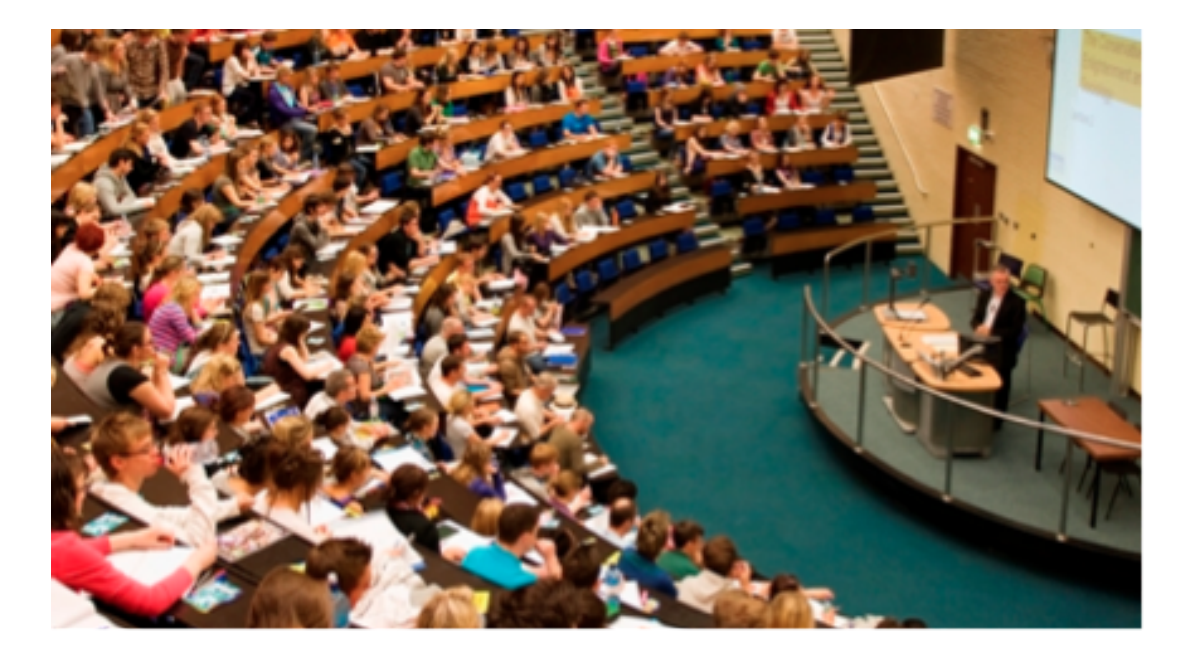

# **Contextual Inquiry #1**

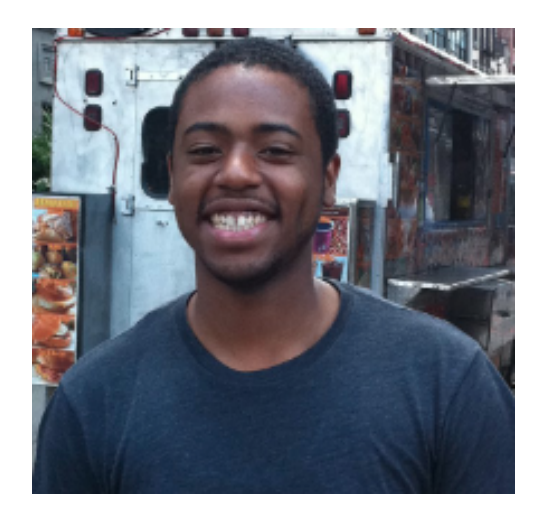

- software engineer at Google
- uses MOOCs

Irving G.

# **Contextual Inquiry #2**

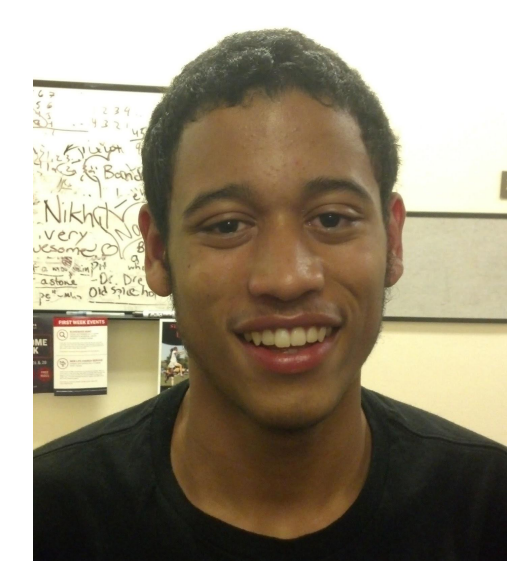

Kyle G.

- freshman at Stanford
- actively participates in lecture

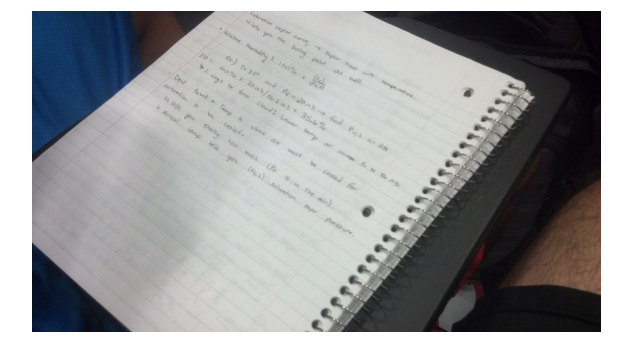

# **Contextual Inquiry #3**

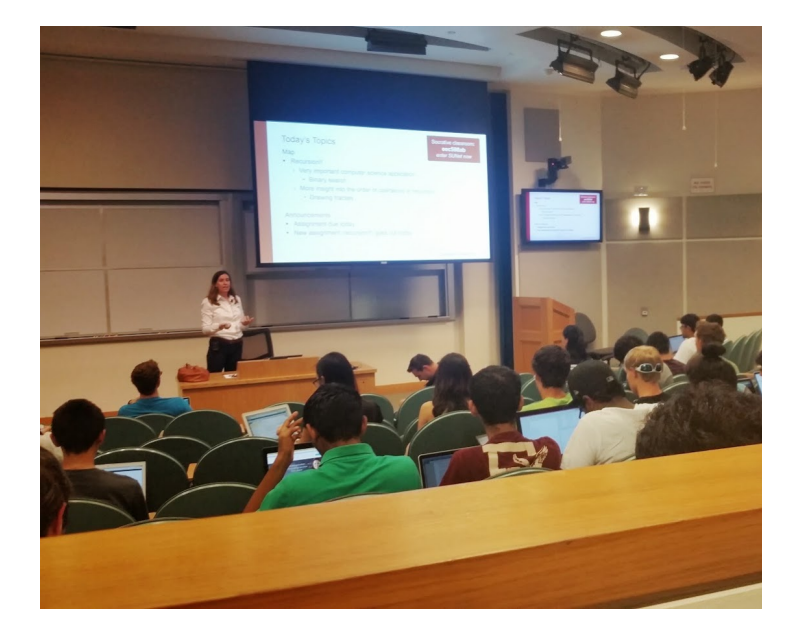

● Lecturer at Stanford ● uses iClicker questions during class

#### Cynthia Lee

# **Major Takeaways**

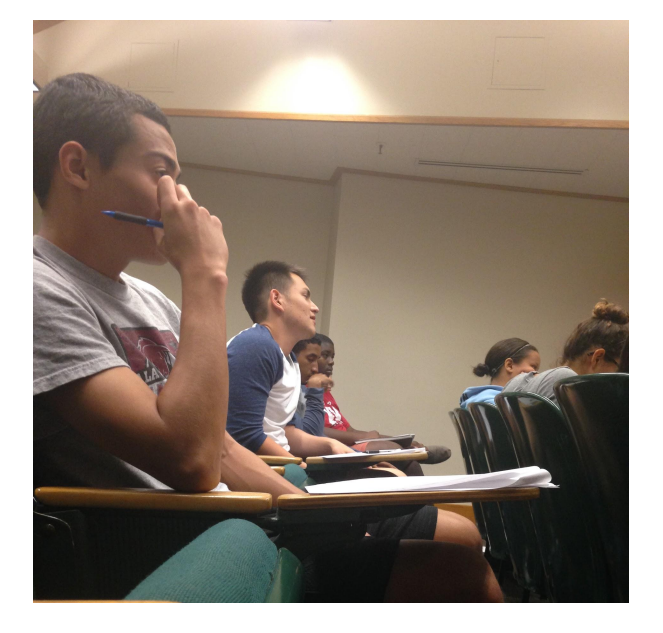

- range in comfort level
- multitasking
- confidence in current feedback system

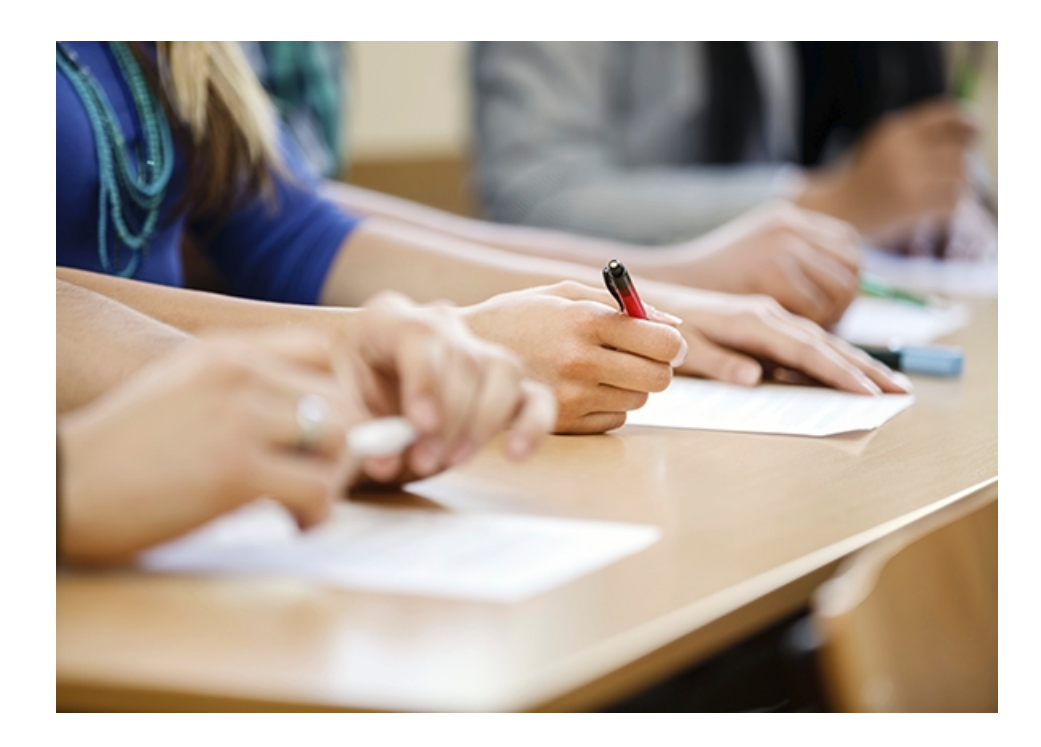

- Who?
- Current tasks?
- Desired tasks?

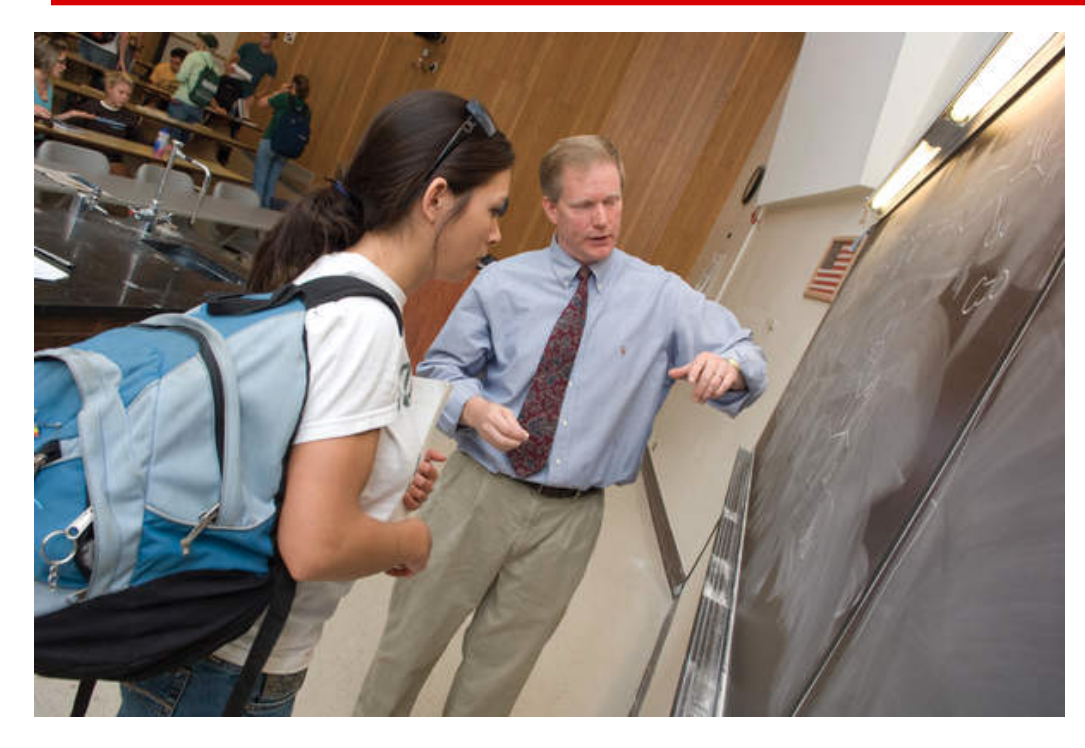

- How are tasks learned?
- Where?
- **Customer and data** relationship?

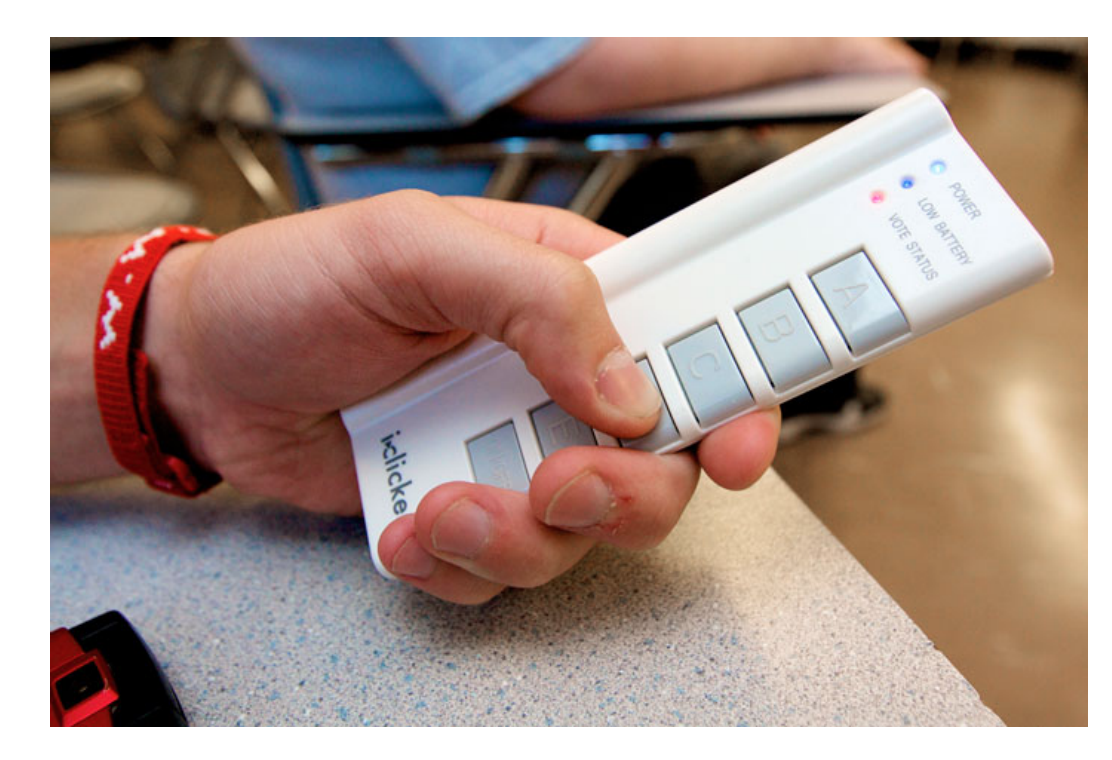

- Other tools?
- How do users communicate?
- Time constraints

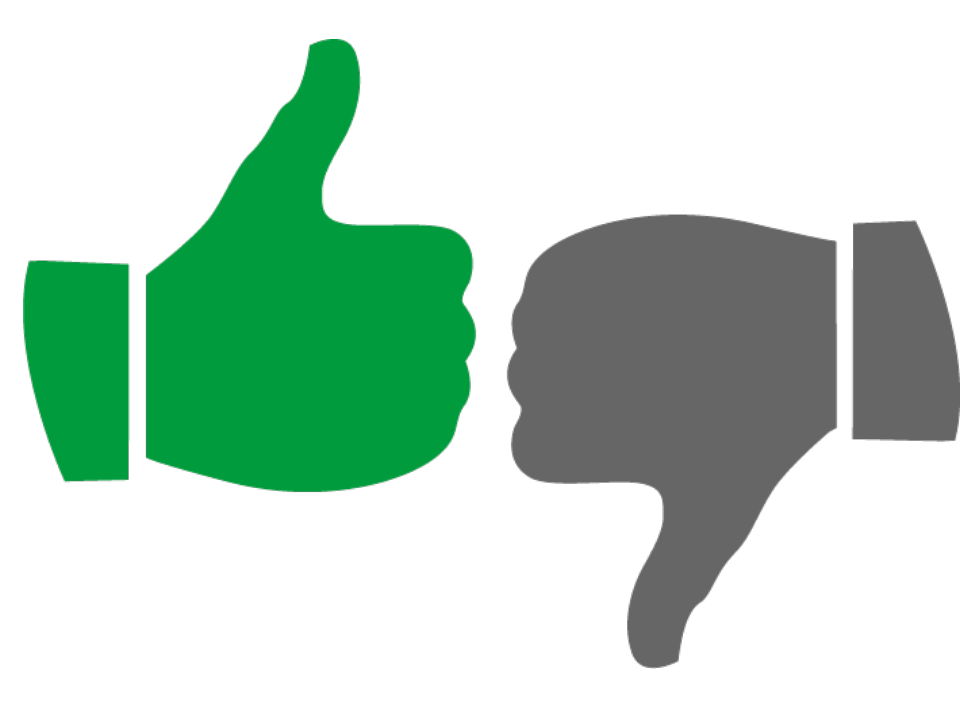

- How often are tasks performed?
- What happens when things go wrong?

## **Student Input**

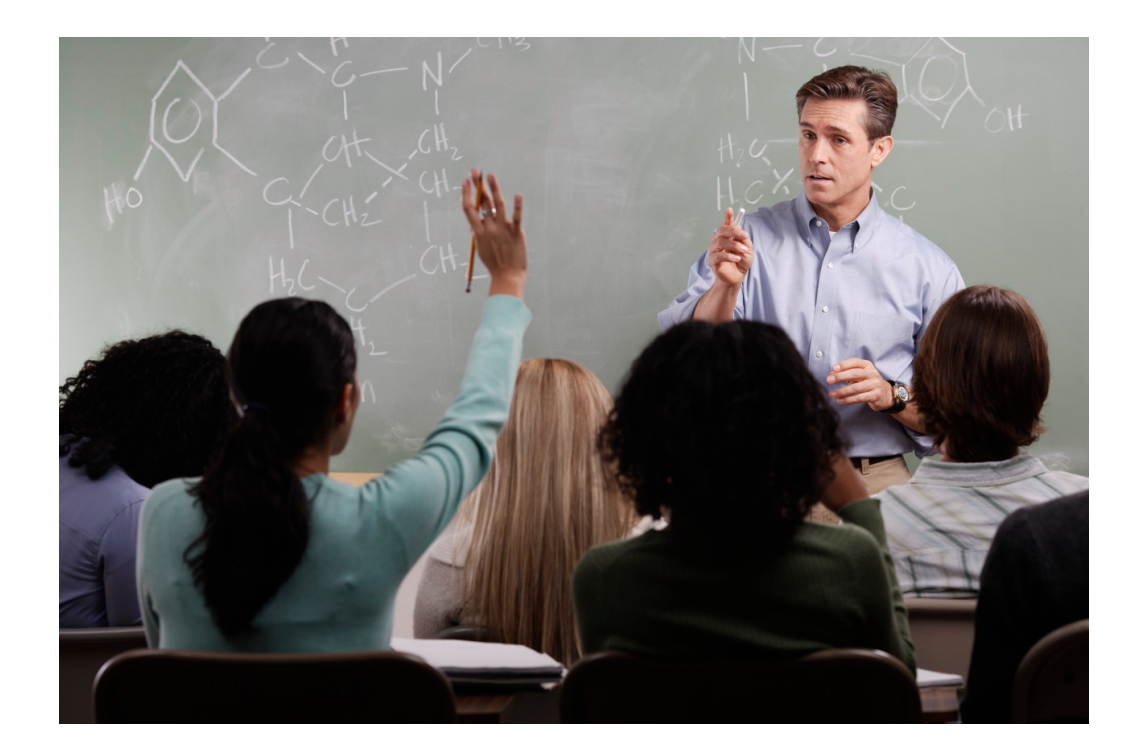

Students can ask questions and indicate confusion during lecture

#### **Improve Lectures**

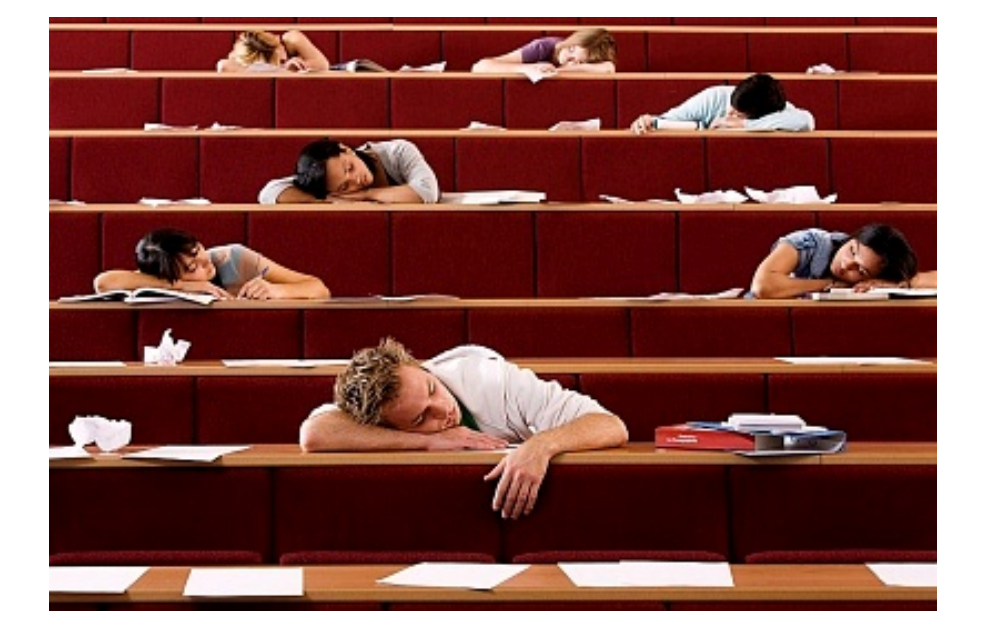

Lecturers can improve classes based on feedback

#### **Pose Questions**

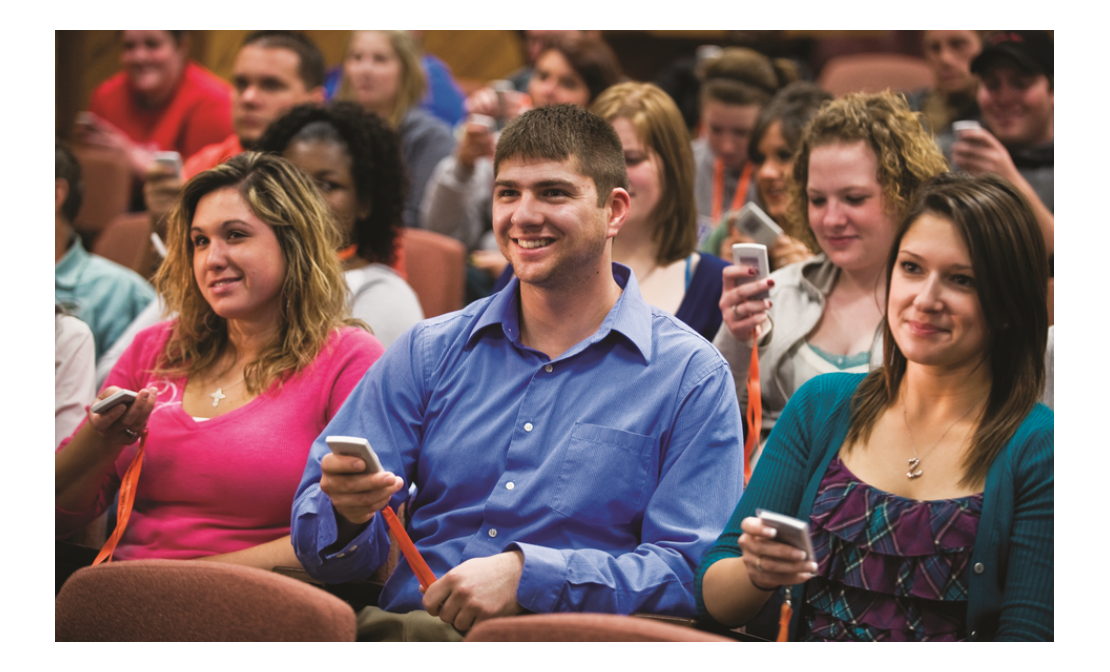

Enable lecturers to instantly pose questions

# **Lecture Feedback w/Data Collection**

Goals:

● give immediate and long term feedback both to students and professors during live or online lectures

Application will allow students to:

- ask and answer questions
- indicate any sort of confusion during a lecture
- ultimately improve lectures for both parties

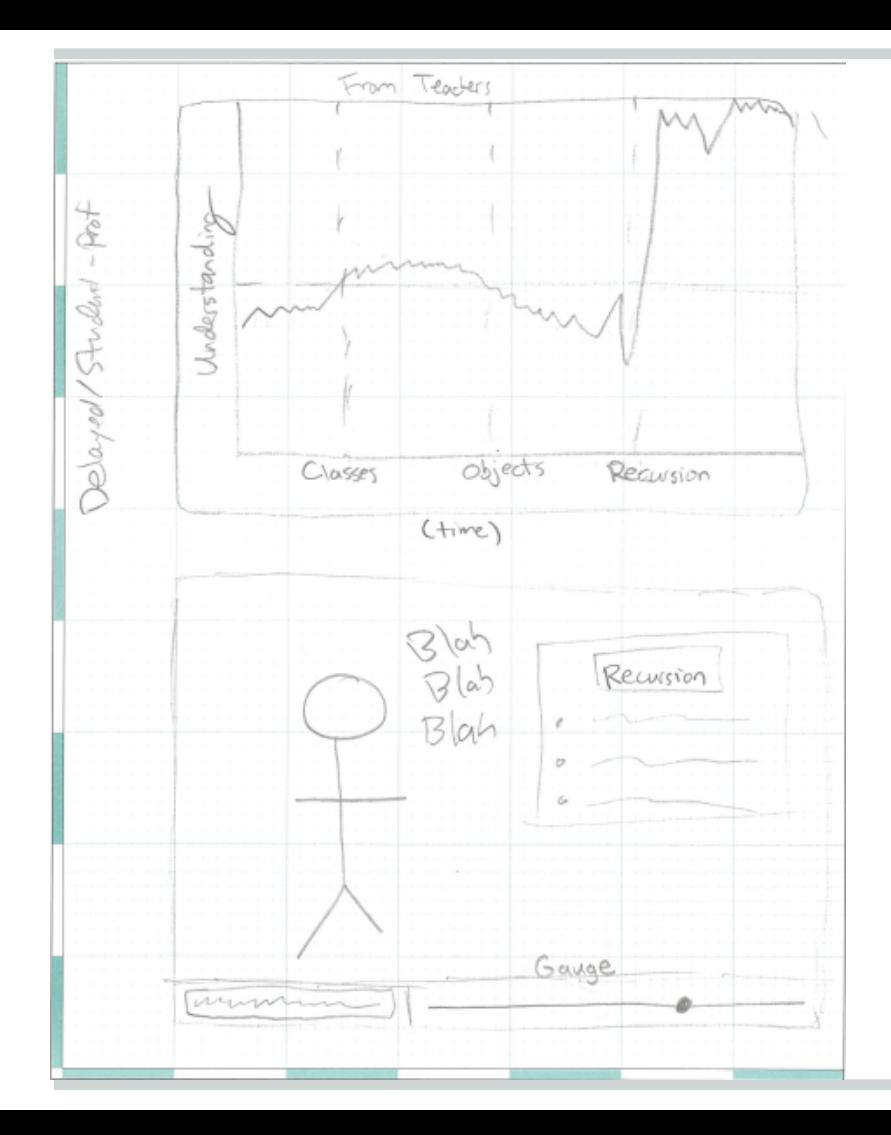

Date: October 8, 2014 te students CLASS: PSYCH30 can't see how Today's Topics many students o image formation  $390$ db  $m+mm$  of  $up''$  or ophotoveceptors A "Hyumbs down" o data compression each topic. student view

Professor uploads topics for lecture before class. Students "thumbe up" or thumbs down" topics as they are being presented based on understanding.

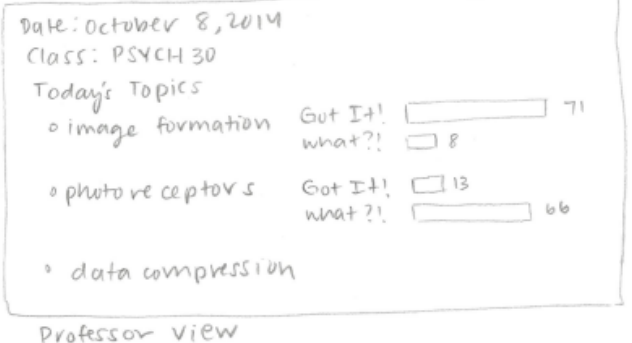

## **Real-Time Question Scanner**

Goals:

• help the lecturer actually see when students have questions

Application:

• students have the ability to ask questions with a device, and other students can upvote certain questions

O's are people Tunets For What class<br>is this<br>again?  $\otimes \otimes$ **BOC**  $0$ OOOO The hell is<br>recursion? Perspective of Lecturer Dots are Questions, with bigger<br>questions being ones more<br>students in class have 1 (X) means zoned-out

## **Attentiveness Scanner**

Goal:

- allow the lecturer to know the students' engagement level
- incentivize students to be engaged

Application:

- scan the room and determine attentiveness of the students
- provide points to attentive students and deduct points from nonattentive students

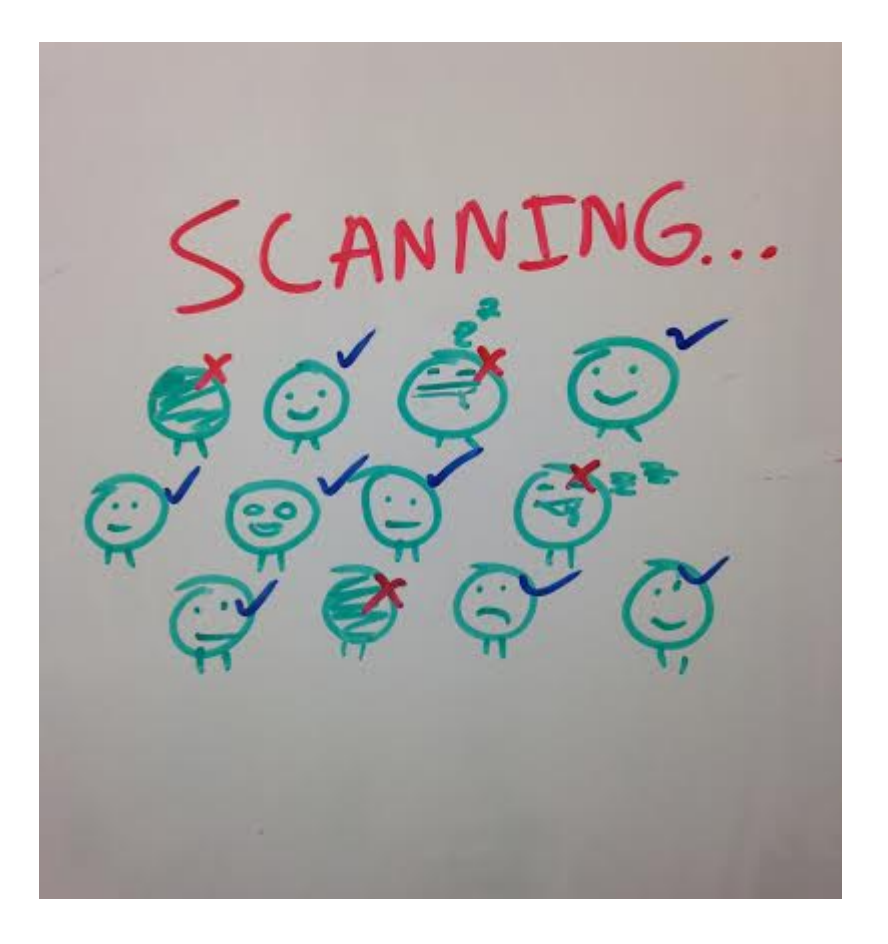

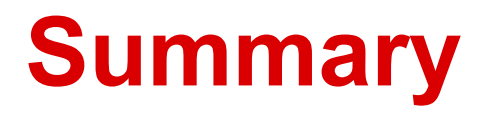

**Need** 

• better communication between lecturer and student

#### Goals

- improve lectures
- enable student input
- allow lecturers to pose questions

# **Works Cited**

<http://tenntlc-utk-edu.wpengine.netdna-cdn.com/files/2013/03/MP900422591.jpg> <http://images.inmagine.com/400nwm/imagesource/is0266jn0/is0266n3b.jpg> http://blog.roblox.com/wp-content/uploads/2013/06/Thumbs-Up-and-Down.png [http://www.universitybusiness.com/sites/default/files/field/image/M-Final\\_TTYSU1461.jpg](http://www.universitybusiness.com/sites/default/files/field/image/M-Final_TTYSU1461.jpg)